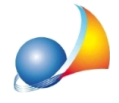

## Ho un terreno censito al catasto tavolare ed il software mi obbliga ad inserire un valore nel campo "Corpo Tavolare". Dall'esame delle visure al Libro Fondiario non risulta però che questo terreno sia inserito in un "Corpo Tavolare". Come posso **procedere?**

Il campo "Corpo Tavolare", secondo le specifiche tecniche rilasciate dall'Agenzia delle Entrate, è **obbligatorio**. Non inserendo alcun valore nel campo, la dichiarazione di successione non verrà validata dal modulo di controllo.

Il corpo tavolare risulta solo dalle visure tavolari e non da quelle catastali.

In caso di assenza di tale dato è possibile aggirare il problema inserendo all'interno del campola**cifra0(zero)**